## **1.1 Standard Field Set Consulting**

# **Service Description**

While eTapestry allows your organization to create custom fields, we know there are common field sets that nearly all non-profit organizations need to track. For this service we help you take some of our more common field sets and tailor them to your specific needs. This service covers any one of the following standard field sets: Grant Tracking, Volunteer Tracking, Major Gift Tracking, Moves Management, Benevon, Planned Giving Tracking.

#### **Remote Preparation**

Your organization's prep work includes:

- Sign up to request consulting:<https://app.etapestry.com/hosted/ConsultingRequestForm/index.php>
- Finish training listed in Pre-Consulting Worksheet: [https://app.etapestry.com/hosted/ConsultingRequestForm/Pre-Consulting Worksheet Mission Specific](https://app.etapestry.com/hosted/ConsultingRequestForm/Pre-Consulting%20Worksheet%20Mission%20Specific%20UDFs.doc)  [UDFs.doc](https://app.etapestry.com/hosted/ConsultingRequestForm/Pre-Consulting%20Worksheet%20Mission%20Specific%20UDFs.doc)
- Return completed Pre-Consulting Worksheet back to consulting@etapestry.com
- You will receive a scheduling link to sign up for time with a consultant

#### **Delivery Process**

You will work with a consultant through the following steps. Once these steps are complete we will consider the service delivered and close your project. If you determine you need additional assistance in this or any other area, you can request additional consulting services using the request form below:

<https://app.etapestry.com/hosted/ConsultingRequestForm/index.php>

### **1.2 Project Approach**

The following describes the implementation approach for **Custom User Defined Fields**

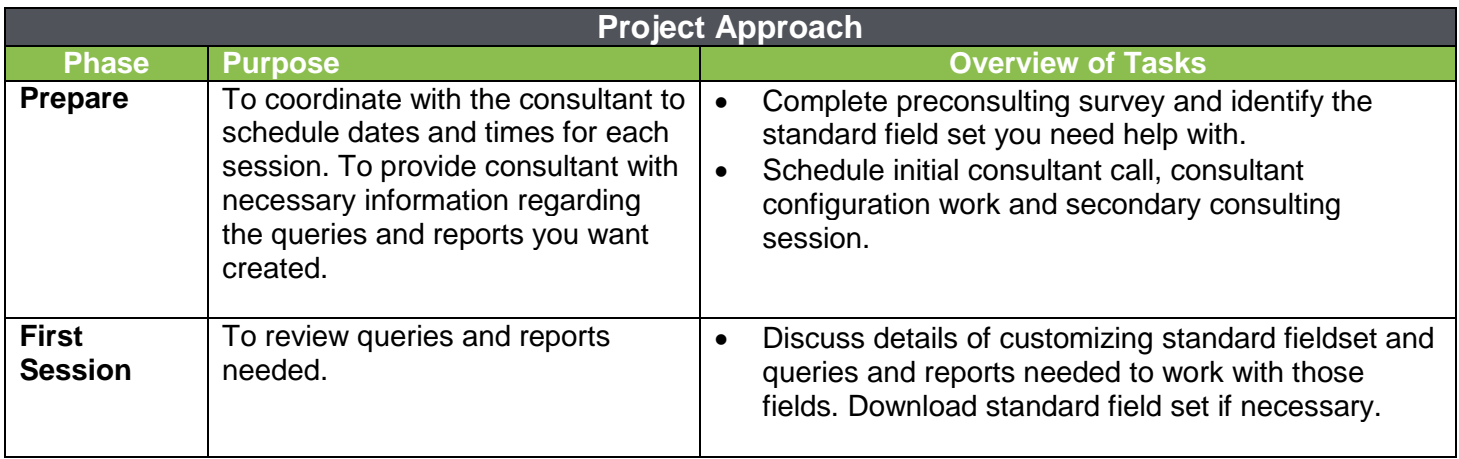

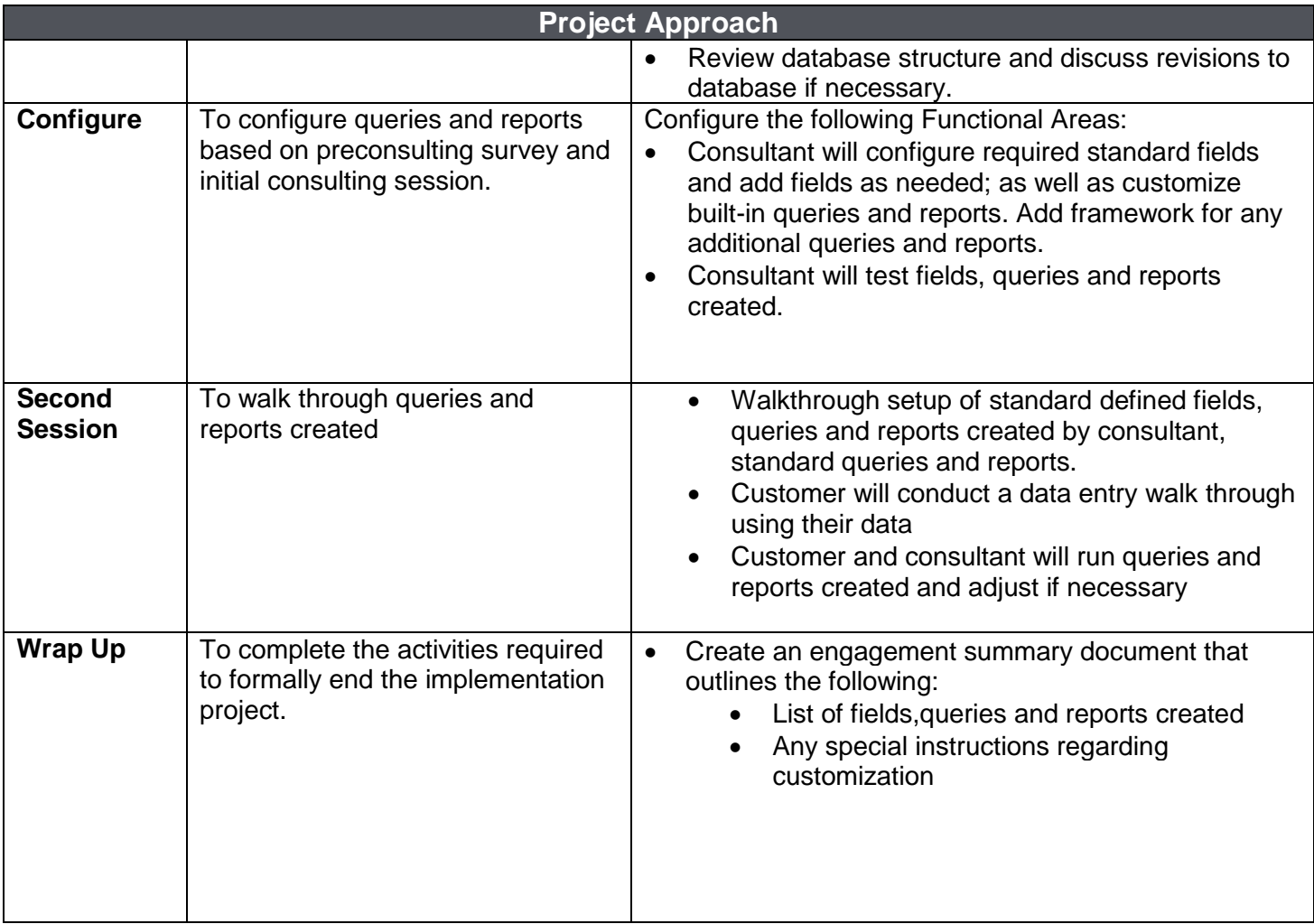